## **Contenido**

# **Complemento Concepto Para Acreditamiento del IEPS**

- 1. Estándar del Complemento Concepto Para Acreditamiento del IEPS
- 2. Secuencia de Elementos a Integrar en la Cadena Original
- **3.** Uso del Complemento Concepto Para Acreditamiento del IEPS

## **1. Estándar del Complemento Concepto Para Acreditamiento del IEPS**

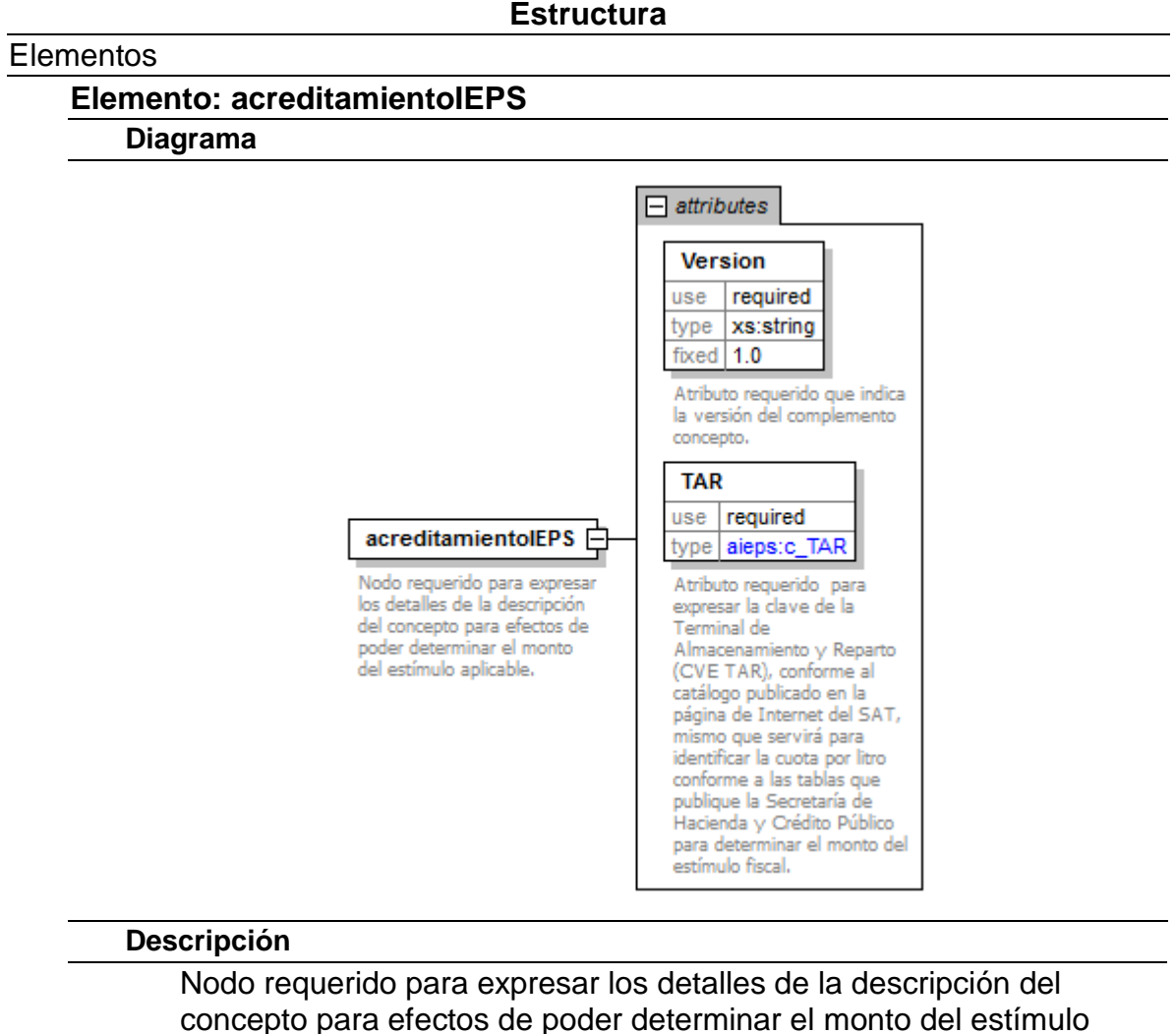

aplicable

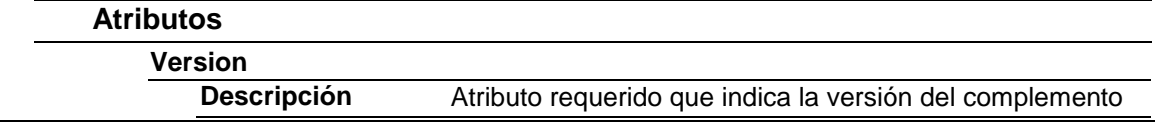

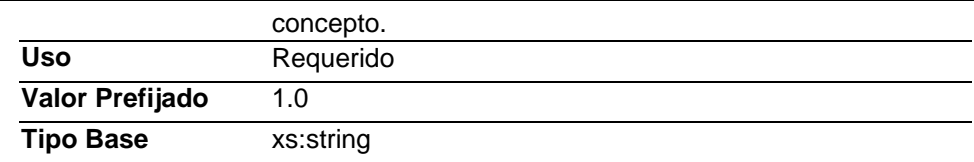

## **TAR**

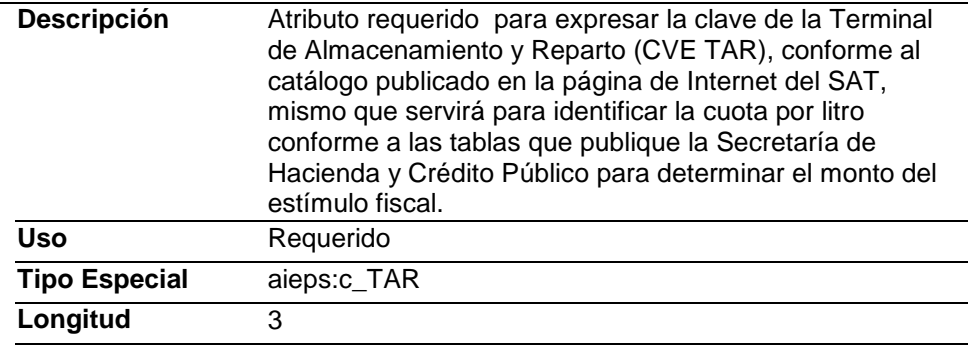

# Tipos Simples

# **Tipo Simple Global: c\_TAR**

## **Descripción**

Catálogo Terminal de Almacenamiento y Reparto

## **Definición**

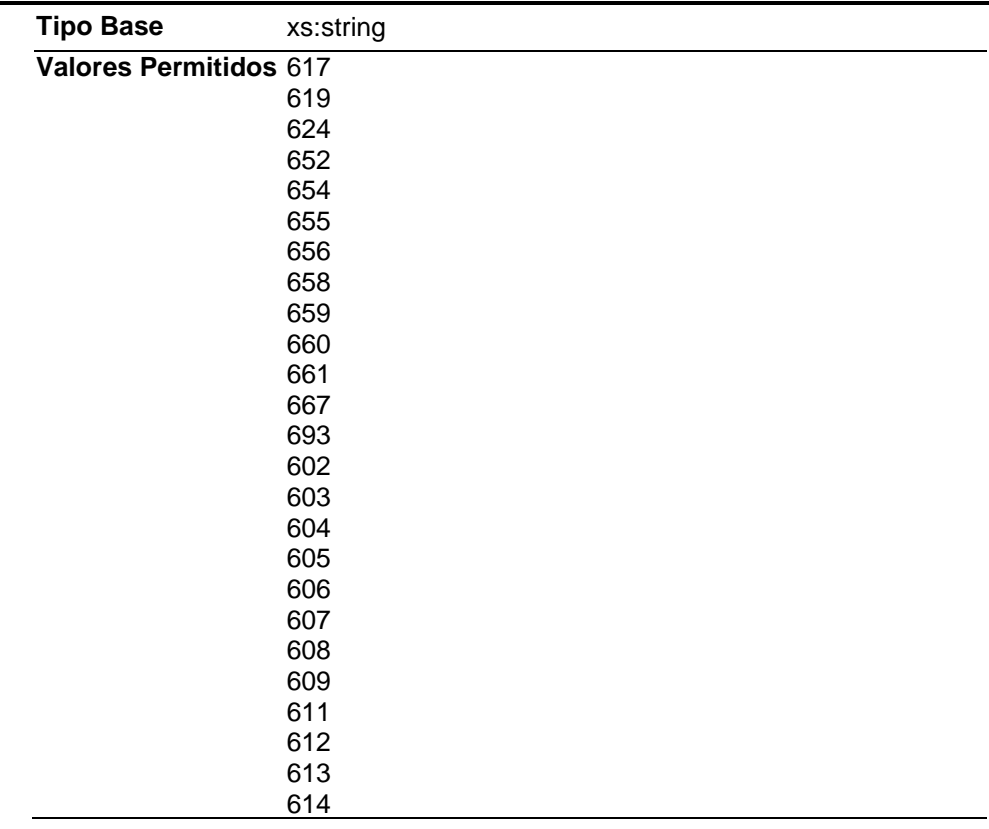

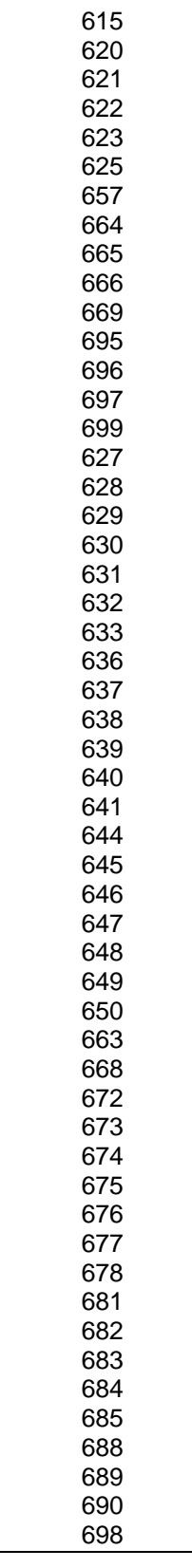

#### **Código Fuente**

<?xml version="1.0" encoding="utf-8"?> <xs:schema xmlns:aieps="http://www.sat.gob.mx/acreditamiento" xmlns:xs="http://www.w3.org/2001/XMLSchema" targetNamespace="http://www.sat.gob.mx/acreditamiento" elementFormDefault="qualified" attributeFormDefault="unqualified"> <xs:element name="acreditamientoIEPS"> <xs:annotation> <xs:documentation>Nodo requerido para expresar los detalles de la descripción del concepto para efectos de poder determinar el monto del estímulo aplicable.</xs:documentation> </xs:annotation> <xs:complexType> <xs:attribute name="Version" type="xs:string" use="required" fixed="1.0"> <xs:annotation> <xs:documentation>Atributo requerido que indica la versión del complemento concepto.</xs:documentation> </xs:annotation> </xs:attribute> <xs:attribute name="TAR" use="required"> <xs:annotation> <xs:documentation>Atributo requerido para expresar la clave de la Terminal de Almacenamiento y Reparto (CVE TAR), conforme al catálogo publicado en la página de Internet del SAT, mismo que servirá para identificar la cuota por litro conforme a las tablas que publique la Secretaría de Hacienda y Crédito Público para determinar el monto del estímulo fiscal.</xs:documentation> </xs:annotation> <xs:simpleType> <xs:restriction base="aieps:c\_TAR"> <xs:length value="3"/> </xs:restriction> </xs:simpleType> </xs:attribute> </xs:complexType> </xs:element> <xs:simpleType name="c\_TAR"> <xs:restriction base="xs:string"> <xs:enumeration value="617"/> <xs:enumeration value="619"/> <xs:enumeration value="624"/> <xs:enumeration value="652"/> <xs:enumeration value="654"/> <xs:enumeration value="655"/> <xs:enumeration value="656"/> <xs:enumeration value="658"/> <xs:enumeration value="659"/> <xs:enumeration value="660"/> <xs:enumeration value="661"/> <xs:enumeration value="667"/> <xs:enumeration value="693"/> <xs:enumeration value="602"/> <xs:enumeration value="603"/> <xs:enumeration value="604"/> <xs:enumeration value="605"/> <xs:enumeration value="606"/> <xs:enumeration value="607"/> <xs:enumeration value="608"/> <xs:enumeration value="609"/> <xs:enumeration value="611"/> <xs:enumeration value="612"/> <xs:enumeration value="613"/> <xs:enumeration value="614"/> <xs:enumeration value="615"/> <xs:enumeration value="620"/> <xs:enumeration value="621"/> <xs:enumeration value="622"/> <xs:enumeration value="623"/> <xs:enumeration value="625"/> <xs:enumeration value="657"/> <xs:enumeration value="664"/>

 <xs:enumeration value="665"/> <xs:enumeration value="666"/> <xs:enumeration value="669"/> <xs:enumeration value="695"/> <xs:enumeration value="696"/> <xs:enumeration value="697"/> <xs:enumeration value="699"/> <xs:enumeration value="627"/> <xs:enumeration value="628"/> <xs:enumeration value="629"/> <xs:enumeration value="630"/> <xs:enumeration value="631"/> <xs:enumeration value="632"/> <xs:enumeration value="633"/> <xs:enumeration value="636"/> <xs:enumeration value="637"/> <xs:enumeration value="638"/> <xs:enumeration value="639"/> <xs:enumeration value="640"/> <xs:enumeration value="641"/> <xs:enumeration value="644"/> <xs:enumeration value="645"/> <xs:enumeration value="646"/> <xs:enumeration value="647"/> <xs:enumeration value="648"/> <xs:enumeration value="649"/> <xs:enumeration value="650"/> <xs:enumeration value="663"/> <xs:enumeration value="668"/> <xs:enumeration value="672"/> <xs:enumeration value="673"/> <xs:enumeration value="674"/> <xs:enumeration value="675"/> <xs:enumeration value="676"/> <xs:enumeration value="677"/> <xs:enumeration value="678"/> <xs:enumeration value="681"/> <xs:enumeration value="682"/> <xs:enumeration value="683"/> <xs:enumeration value="684"/> <xs:enumeration value="685"/> <xs:enumeration value="688"/> <xs:enumeration value="689"/> <xs:enumeration value="690"/> <xs:enumeration value="698"/> </xs:restriction> </xs:simpleType> </xs:schema>

### **2. Secuencia de Elementos a Integrar en la Cadena Original**

#### Cadena Original

Se entiende como cadena original, a la secuencia de datos formada con la información contenida dentro del CFDI, establecida el Anexo 20, rubro I.A "Estándar de comprobante fiscal digital a través de internet". Siguiendo para ello las reglas y la secuencia aquí especificadas:

Reglas Generales:

1. Ninguno de los atributos que conforman al comprobante fiscal digital deberá contener el carácter | ("pipe") debido a que este será utilizado como carácter de control en la formación de la cadena original.

- 2. La cadena original resultante del complemento será integrada a la cadena original del comprobante de acuerdo con lo especificado en el anexo 20 de la Resolución Miscelánea Fiscal vigente.
- 3. Se expresará únicamente la información del dato sin expresar el atributo al que hace referencia. Esto es, si el atributo tipoOperación tiene el valor "monedero" solo se expresará |monedero| y nunca |tipoOperacion monedero|.
- 4. Cada dato individual se encontrará separado de su dato anterior, en caso de existir, mediante un carácter | ("pipe" sencillo).
- 5. Los espacios en blanco que se presenten dentro de la cadena original serán tratados de la siguiente manera:
	- a. Se deberán remplazar todos los tabuladores, retornos de carro y saltos de línea por espacios en blanco.
	- b. Acto seguido se elimina cualquier carácter en blanco al principio y al final de cada separador | ("pipe" sencillo).
	- c. Finalmente, toda secuencia de caracteres en blanco intermedias se sustituyen por un único carácter en blanco.
- 6. Los datos opcionales, cuando no existan, no aparecerán expresados en la cadena original y no tendrán delimitador alguno.
- 7. Toda la cadena de original se expresará en el formato de codificación UTF-8.

### Secuencia de Formación

La secuencia de formación será siempre en el orden que se expresa a continuación, tomando en cuenta las reglas generales expresadas en el párrafo anterior.

### **a. Información del Nodo aieps: acreditamientoIEPS**

- 1. Version
- 2. TAR

### **3. Uso del Complemento Concepto Para Acreditamiento del IEPS**

Para integrar el complemento tipo Complemento Concepto Acreditamiento de IEPS a un comprobante fiscal digital, la estructura resultante deberá integrarse como un nodo hijo del nodo /Comprobante/Conceptos/Concepto/ComplementoConcepto. Adicionalmente a su inclusión, se deberá definir el namespace correspondiente dentro del nodo Comprobante, así como referenciar la ubicación pública del esquema xsd correspondiente.

Por ejemplo, asumiendo que el contribuyente requiere integrar el namespace correspondiente al presente estándar se deberá incluir la referencia al namespace aplicable (http://www.sat.gob.mx/acreditamiento) el cual se define mediante el esquema público definido en http://www.sat.gob.mx/sitio\_internet/cfd/acreditamiento/ AcreditamientoIEPS10.xsd y se vincularía de la siguiente forma:

#### <cfdi:Comprobante

…

 xmlns:cfdi="http://www.sat.gob.mx/cfd/3" xmlns:xsi="http://www.w3.org/2001/XMLSchema-instance" xmlns:aieps="http://www.sat.gob.mx/acreditamiento" xsi:schemaLocation=" http://www.sat.gob.mx/cfd/3 http://www.sat.gob.mx/sitio\_internet/cfd/3/cfdv32.xsd http://www.sat.gob.mx/acreditamiento http://www.sat.gob.mx/sitio\_internet/cfd/acreditamiento /AcreditamientoIEPS10.xsd "

<cfdi:/Comprobante>

….

La línea que especifica xml:xsi="http://www.w3.org/2001/XMLSchema-instance" indica que se está usando validación mediante el estándar de esquema XSD.

La línea que especifica xmlns="http://www.sat.gob.mx/cfd/3" hace referencia al namespace de comprobantes.

La línea que especifica xmlns:aieps="http://www.sat.gob.mx/acreditamiento" hace referencia al namespace adicional del complemento aplicable para la expresión del Complemento Concepto para acreditamiento IEPS.

Finalmente la línea que especifica xsi:schemaLocation hace referencia a los dos namespaces usados, marcando adicionalmente la ubicación de los esquemas xsd que definen las especificaciones de cada namespace.

En caso de que se requiriera agregar otros namespaces adicionales, el mecanismo sería agregar una línea tipo xmlns definiendo el namespace y expresando nuevamente el namespace y ubicación de su definición dentro del atributo xsi:schemaLocation

Respecto de los nodos propios del estándar aplicable para el Complemento Concepto para acreditamiento IEPS, se deberá utilizar el prefijo "aieps", por ejemplo:

<ComplementoConcepto> <aieps:acreditamientoIEPS/> </ ComplementoConcepto>

## **3.1 Validaciones adicionales a realizar por el Proveedor**

Las validaciones adicionales siguientes corresponden al esquema general de factura publicado por el SAT.

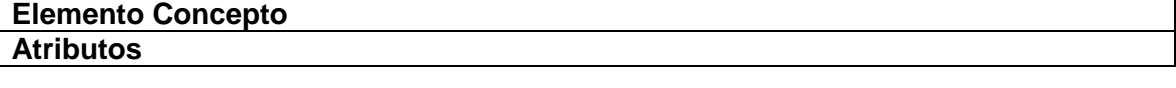

## **noIdentificacion**

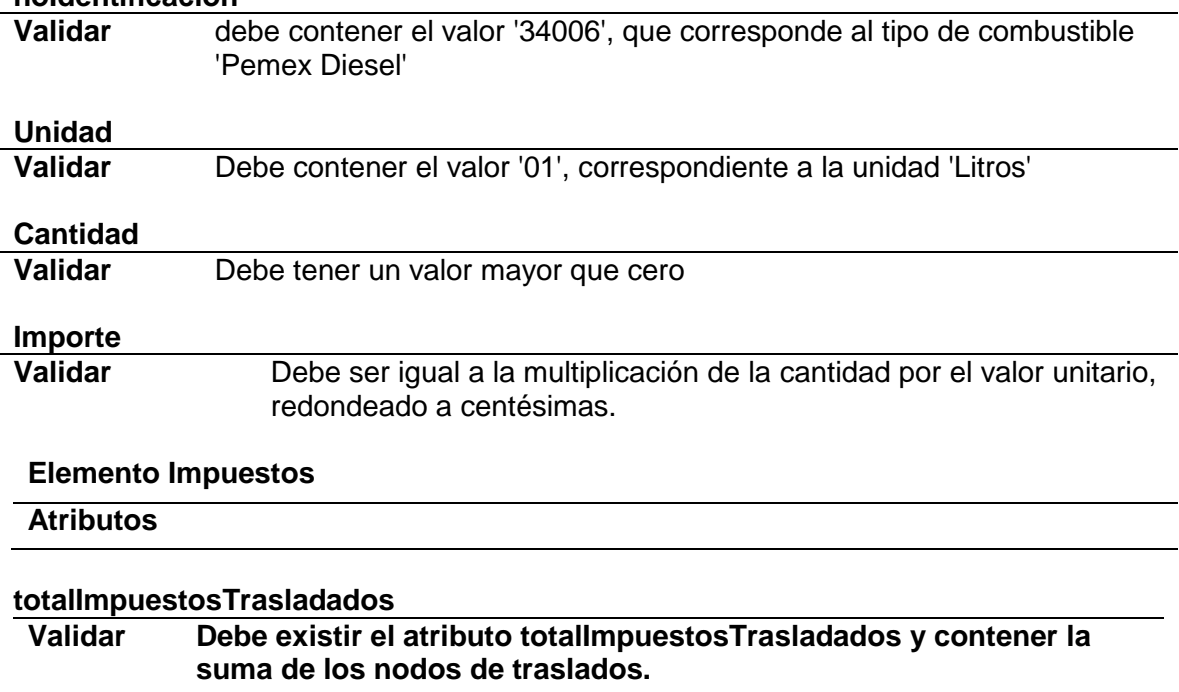